# **Distribution EOLE - Tâche #15193**

Scénario # 14966 (Terminé (Sprint)): Assistance aux utilisateurs (07-09)

## **Assistance Benjamin de Grenoble**

26/02/2016 09:56 - Emmanuel GARETTE

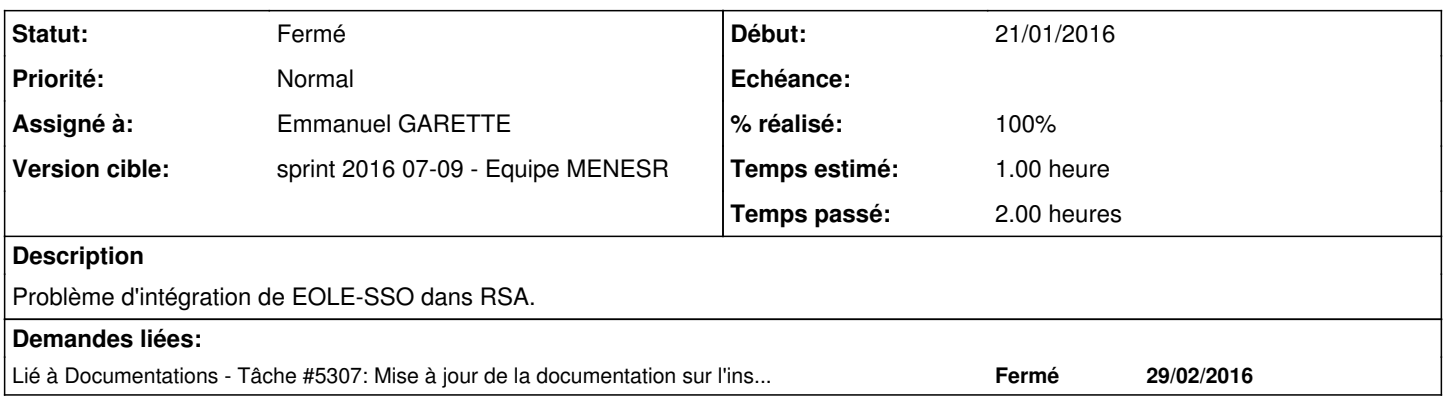

## **Historique**

## **#1 - 26/02/2016 09:56 - Emmanuel GARETTE**

*- Statut changé de Nouveau à En cours*

## **#2 - 26/02/2016 10:07 - Emmanuel GARETTE**

- *% réalisé changé de 0 à 100*
- *Temps estimé mis à 1.00 h*
- *Restant à faire (heures) mis à 0.0*

#### Erreur constaté dans les logs eolesso :

```
Feb 25 13:40:32 pia-sso1 eolesso: [-] ! Session non valide : TMP-pia-sso1.ac-grenoble.fr-6baea2715f09361ed8ea4
760ab824bde43fa0425ce11c9e6c6e2d404 !
Feb 25 13:40:32 pia-sso1 eolesso: [-] Session utilisateur non reconnue : TMP-pia-sso1.ac-grenoble.fr-6baea2715
f09361ed8ea4760ab824bde43fa0425ce11c9e6c6e2d404
Feb 25 13:40:32 pia-sso1 eolesso: [-] ! TMP-pia-sso1.ac-grenoble.fr-6baea2715f09361ed8ea4760ab824bde43fa0425ce
11c9e6c6e2d404 -- Echec de création de session pour le service https://pia.ac-grenoble.fr/envole/portal/login.
php !
```
#### Après avoir vérifié que le dernier correctif est bien en place, j'ai demandé à Benjamin de regarder les journaux systèmes.

### L'erreur suivante est apparut :

/var/log/syslog:Feb 25 13:38:50 pia-sso1 python: PAM adding faulty module: pam\_securid.so /var/log/syslog:Feb 25 13:40:31 pia-sso1 python: PAM unable to dlopen(pam\_securid.so): /lib/security/pam\_secur id.so: wrong ELF class: ELFCLASS32

## Le système a été installé en x86 64 :

123~precise1-Ubuntu SMP Fri Feb 19 14:48:42 UTC 2016 x86\_64 x86\_64 x86\_64 GNU/Linux

## Alors que la bibliothèque est en 32 bits :

/lib/security/pam\_securid.so: ELF 32-bit LSB shared object, Intel 80386, version 1 (SYSV), dynamically linked, stripped

Une application 64bits, ne pouvant pas charger une bibliothèque 32bits, il a fallut installer la bonne version de la bibliothèque PAM.

D'après Benjamin, le script d'installation fournit par RSA détecte le serveur comme étant installé en 32bits et installe la mauvaise version. Il faudrait remonter le problème auprès de RSA.

Une fois la version 64bits installée, tout fonctionne correctement.

## **#3 - 29/02/2016 09:33 - Scrum Master**

*- Statut changé de En cours à Fermé*